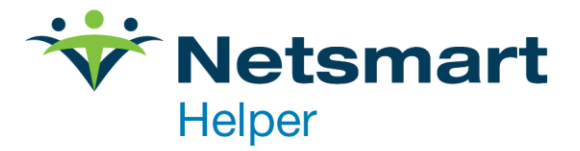

## ClaimsConnect Add New Provider to Existing Group

**Form Instructions:** Please complete this form for each new provider. Fax completed form to 888.486.7175. Please fill out all information, incomplete forms will be returned.

Sign-up Fee is \$50.00 + tax for each provider. When paperwork is received, we will process the charge using the card on file. If you do not have a card on file, you will need to update the payment method in order to proceed.

**Provider Information:** Complete one form for each provider

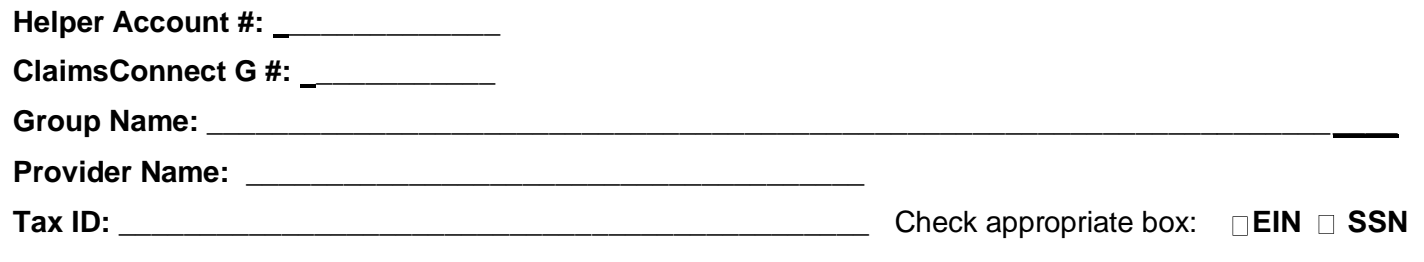

**Email: \_\_\_\_\_\_\_\_\_\_\_\_\_\_\_\_\_\_\_\_\_\_\_\_\_\_\_\_\_\_\_\_\_\_\_\_\_\_\_\_\_\_\_\_\_\_\_\_\_\_\_\_**

**PAYER SELECTION** The Payers below require claims enrollment. Check the Payer(s) to whom you plan to submit electronic claims. Add the Provider's Billing NPI, your State and the Payer ID. The appropriate payer agreements will be sent to you after Netsmart has processed this form. Add NPIs as noted below.

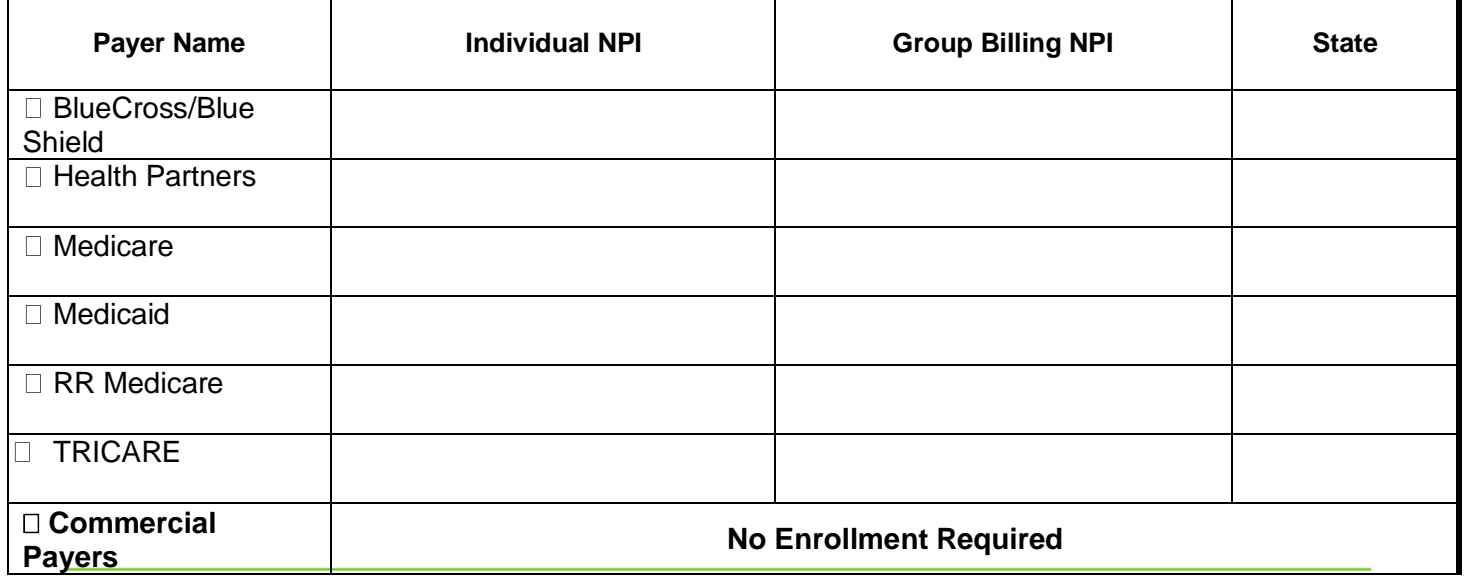

11100 Nall Avenue | Overland Park, KS 66211 | 800.343.5737 | Fax: 888.965.4021 | myaccount@helper.com